**2024年上海不经营的公司?工商黑名单公示:工商企业信用网,在线**

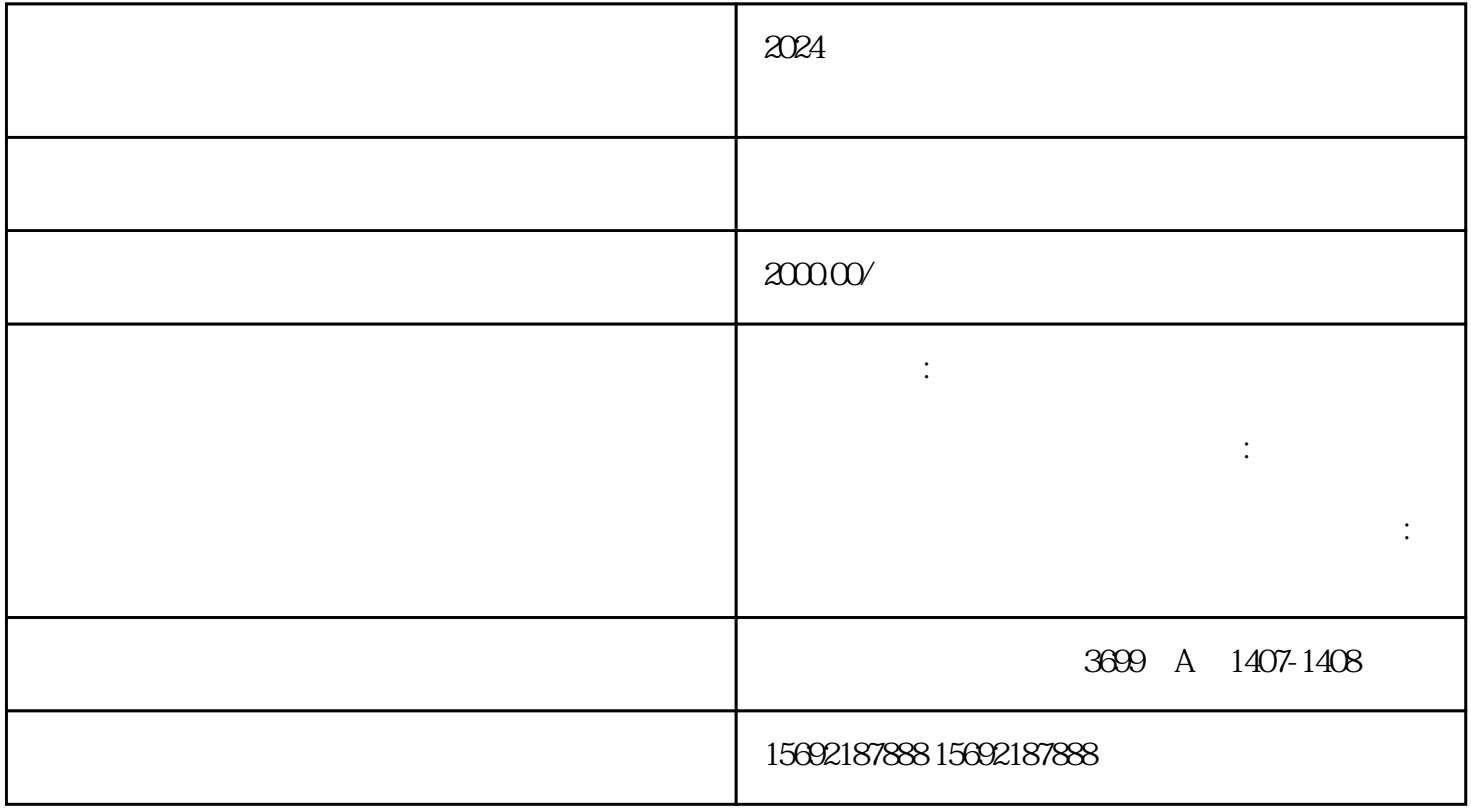

 $2024$ 

1.长期未经营的公

 $5\,$ 

1.简易注销

 $2.$ 

 $4.$ 

 $3 \sim$ 

2.普通注销

 $\overline{3}$ 

1.  $\blacksquare$ 

 $2\overline{a}$ 

 $3 \sim$ 

4.简易注销未通过

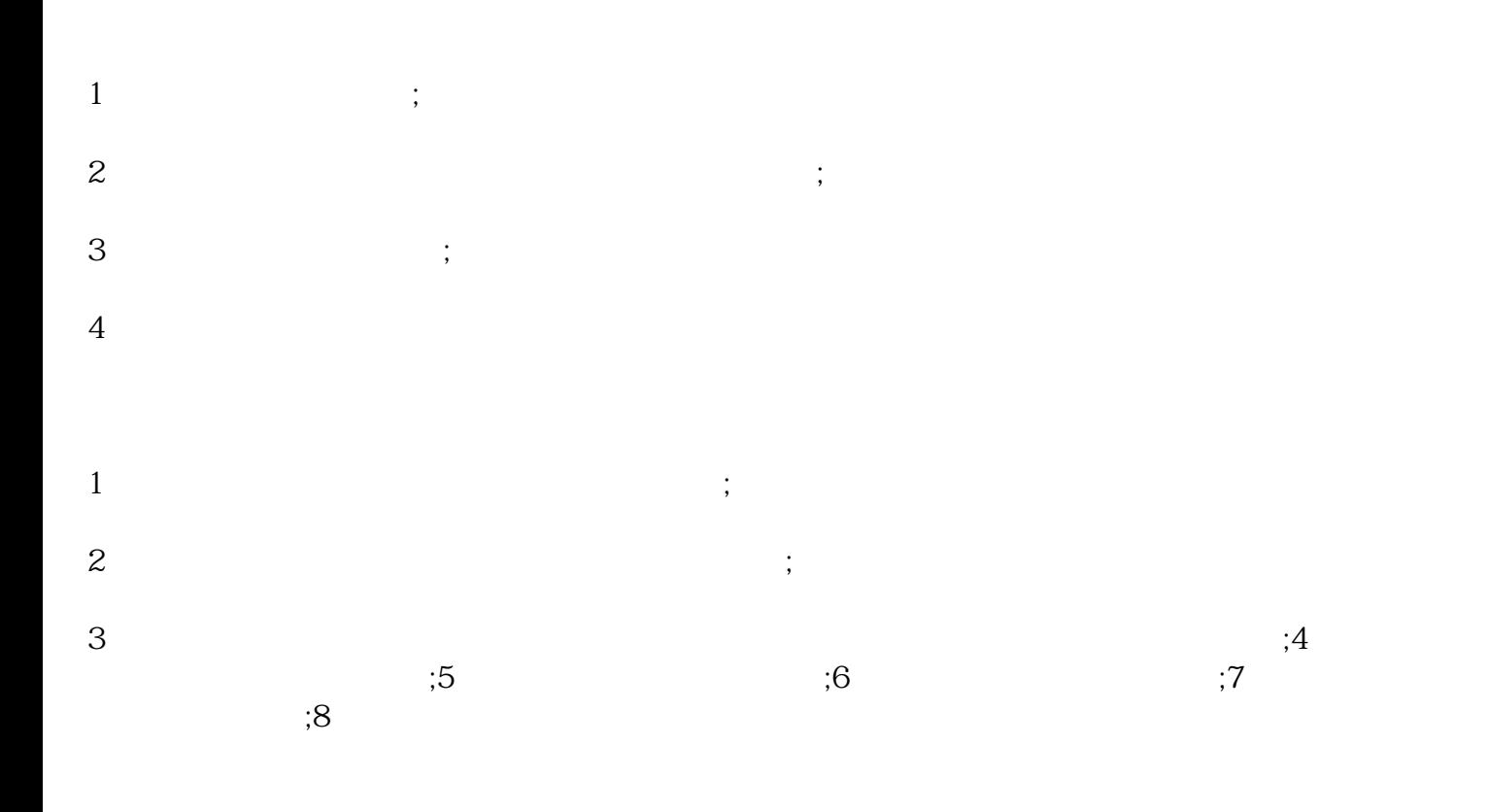

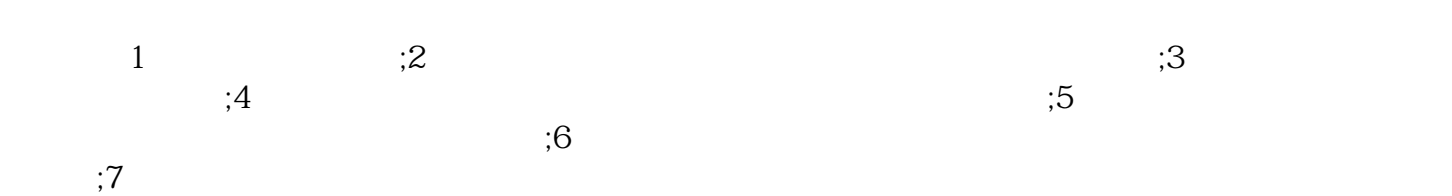

shebao …

 $(1)$   $(2)$  $(3)$  $(5)$ …… where  $\frac{1}{1}$  $(1)$  $\sim$  2  $\overline{3}$  $4$  $5$  $6\,$  $7$ 

- $1$
- $2\,$
- $3 \sim$

 $\aleph$ hebao $\aleph$ 

 $4\,$ 

 $2024$